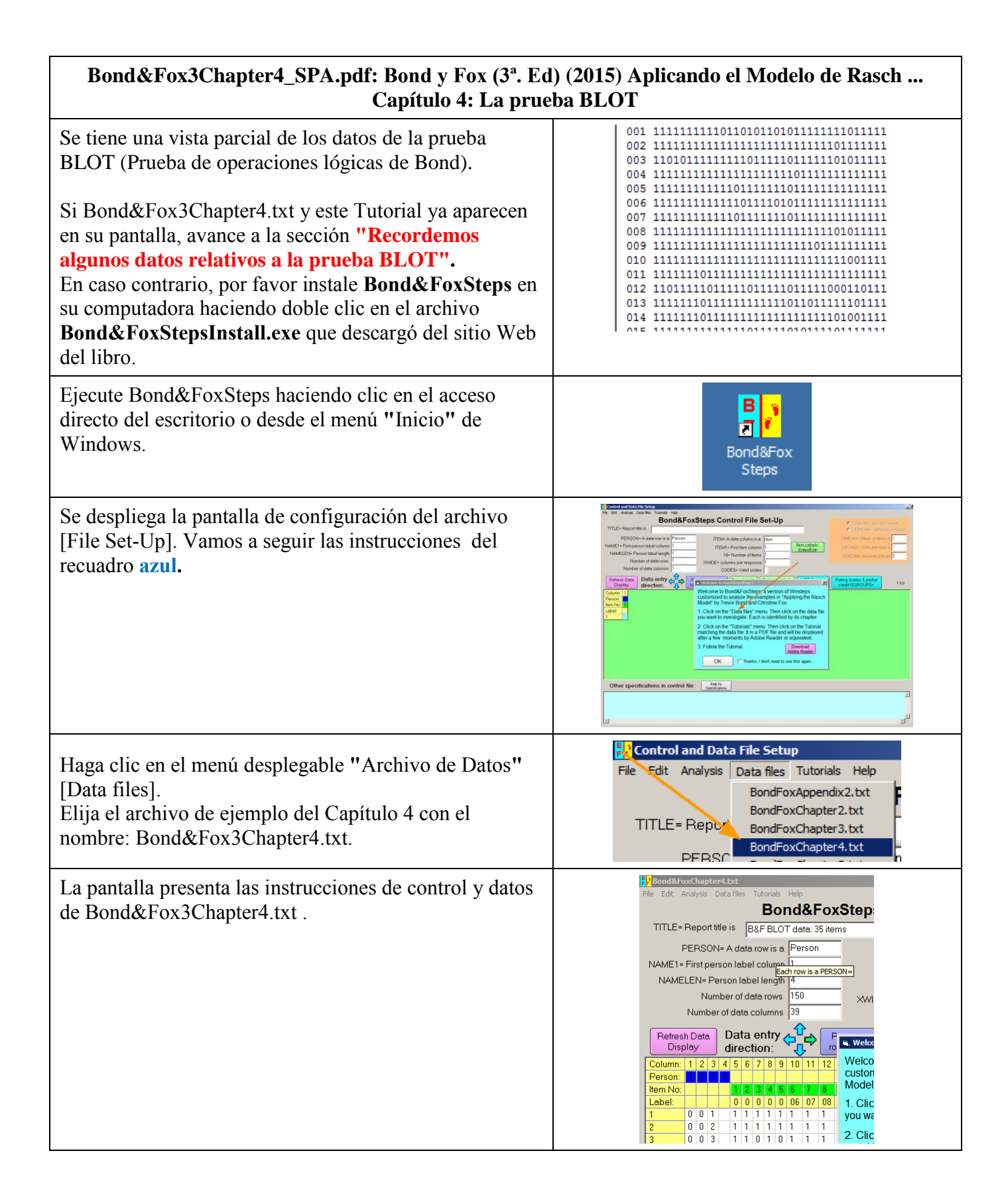

## 1

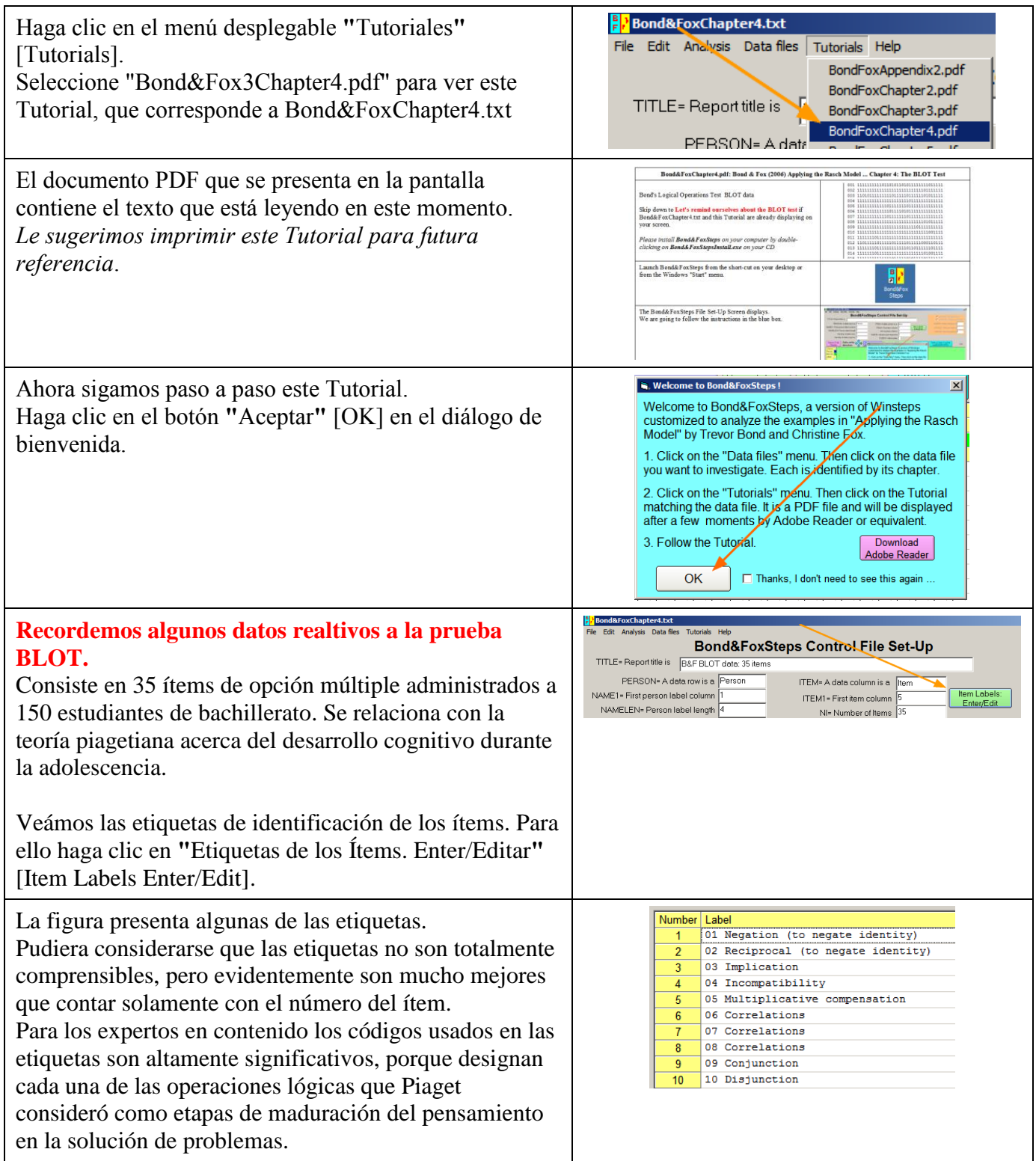

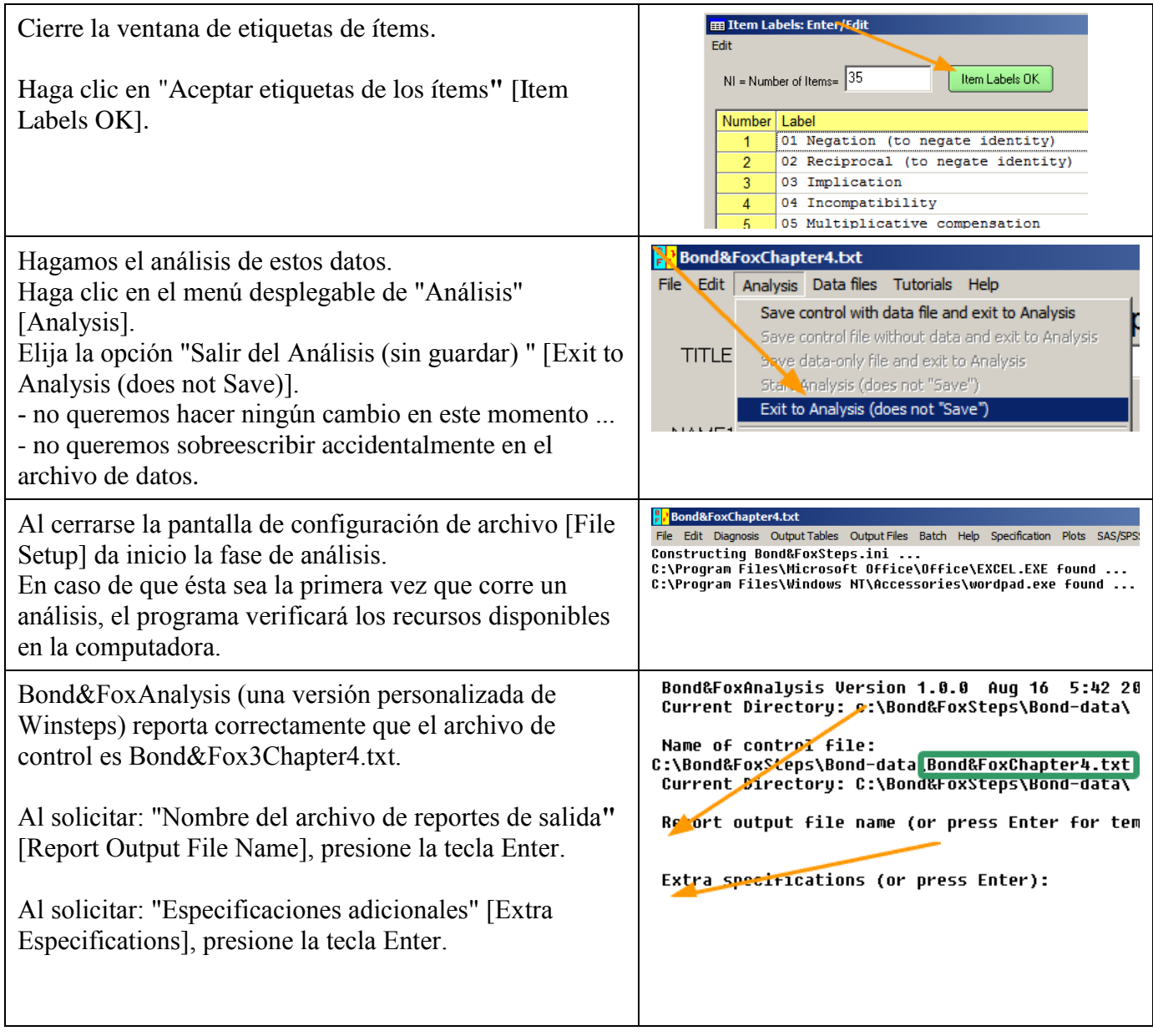

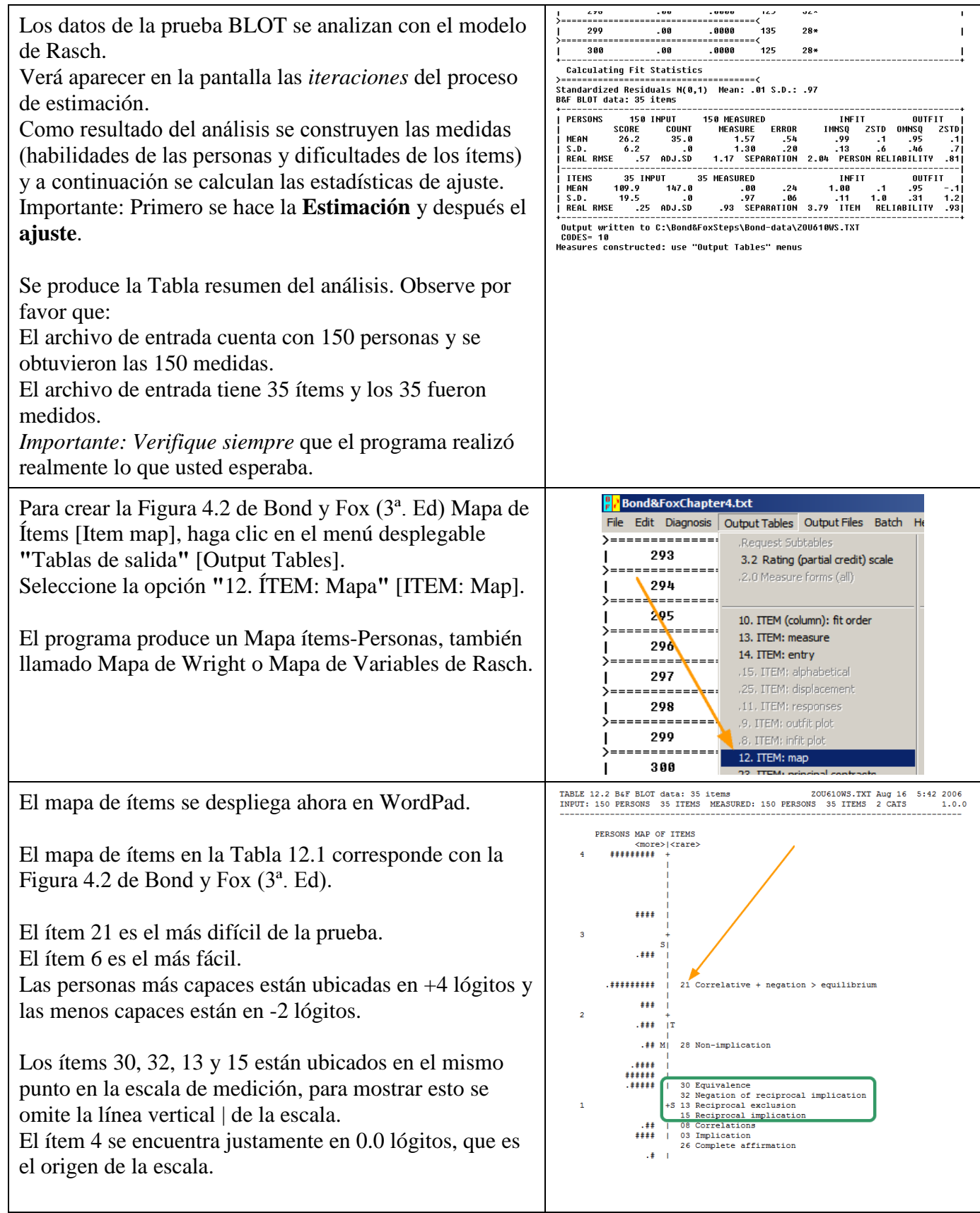

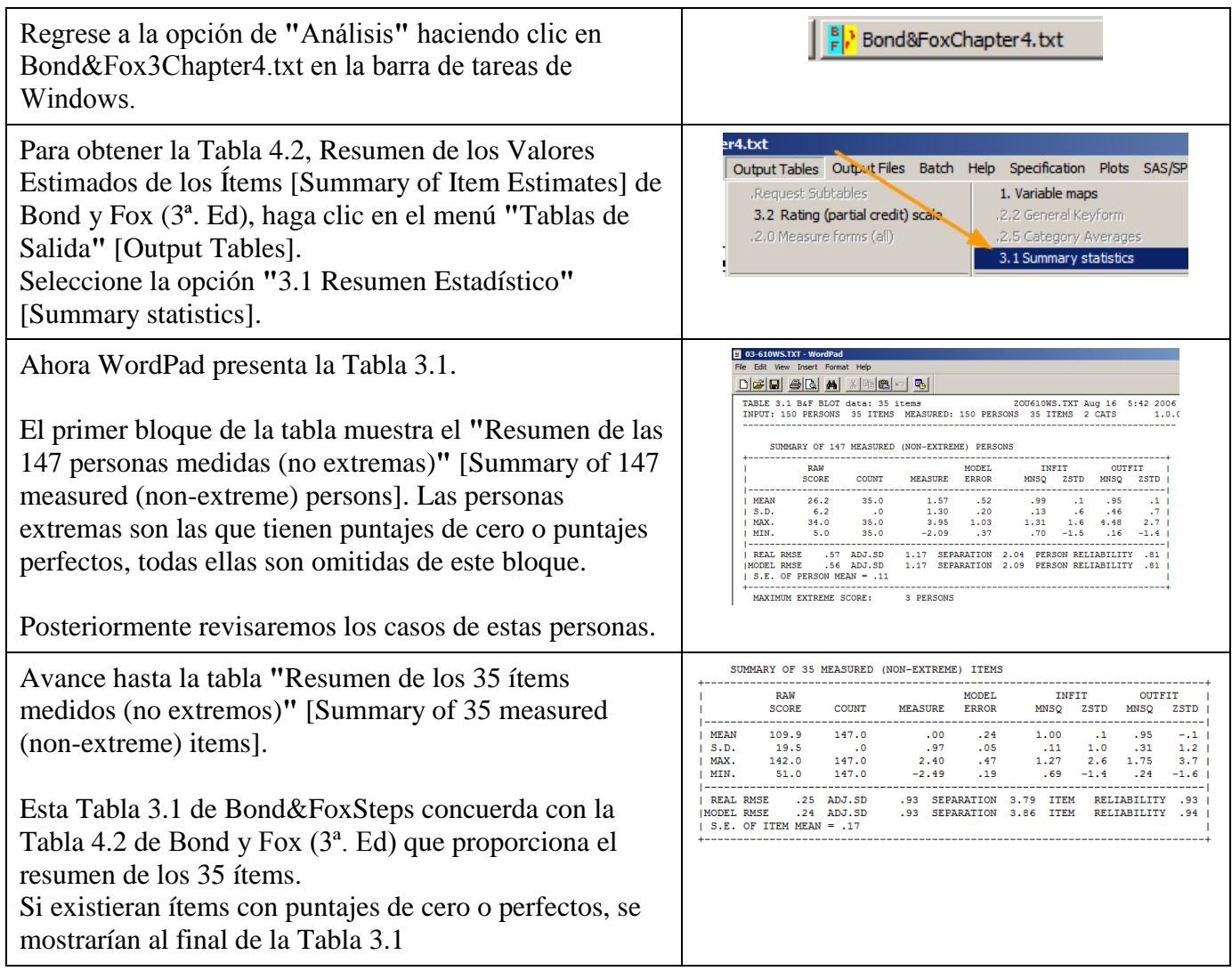

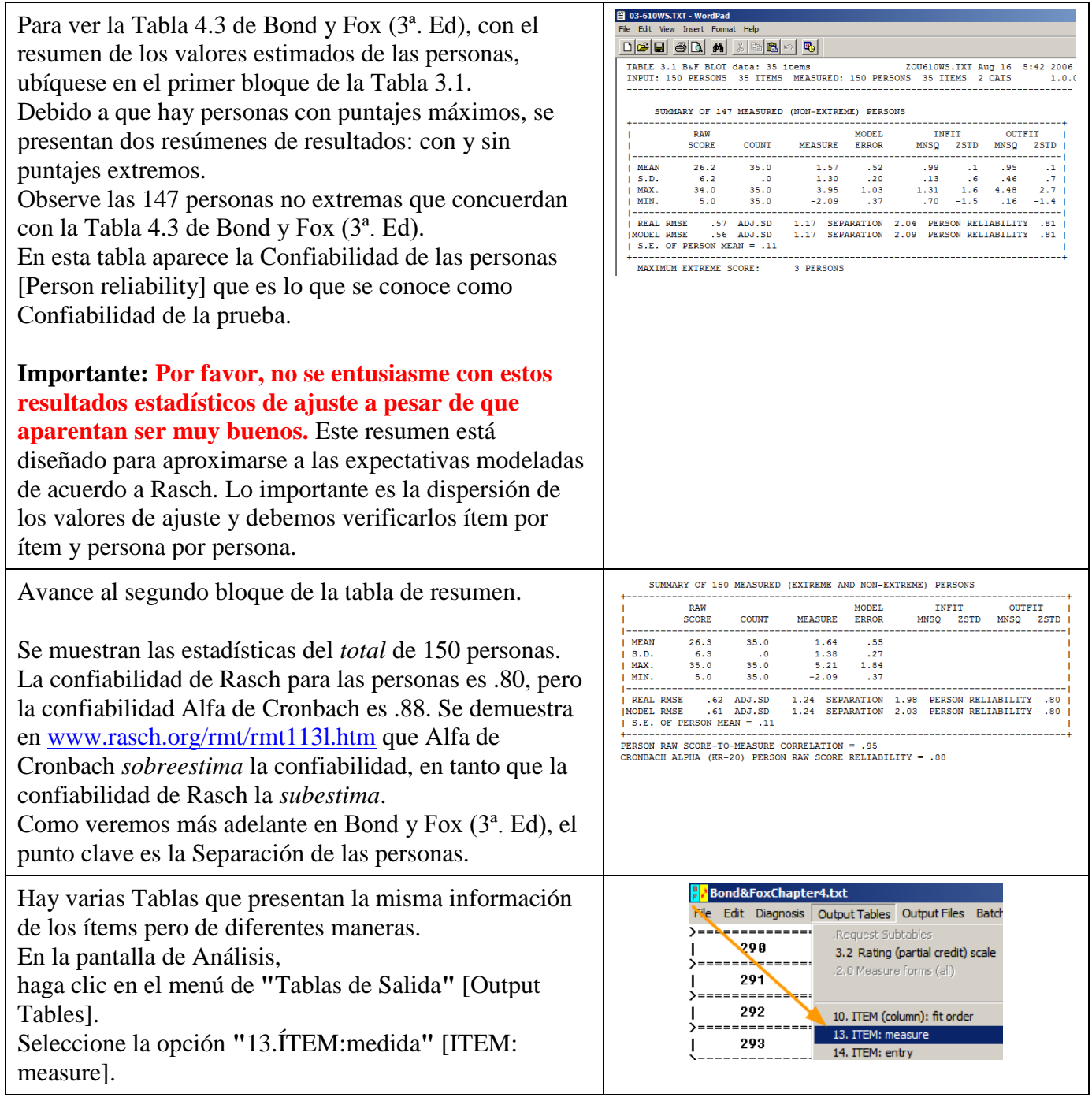

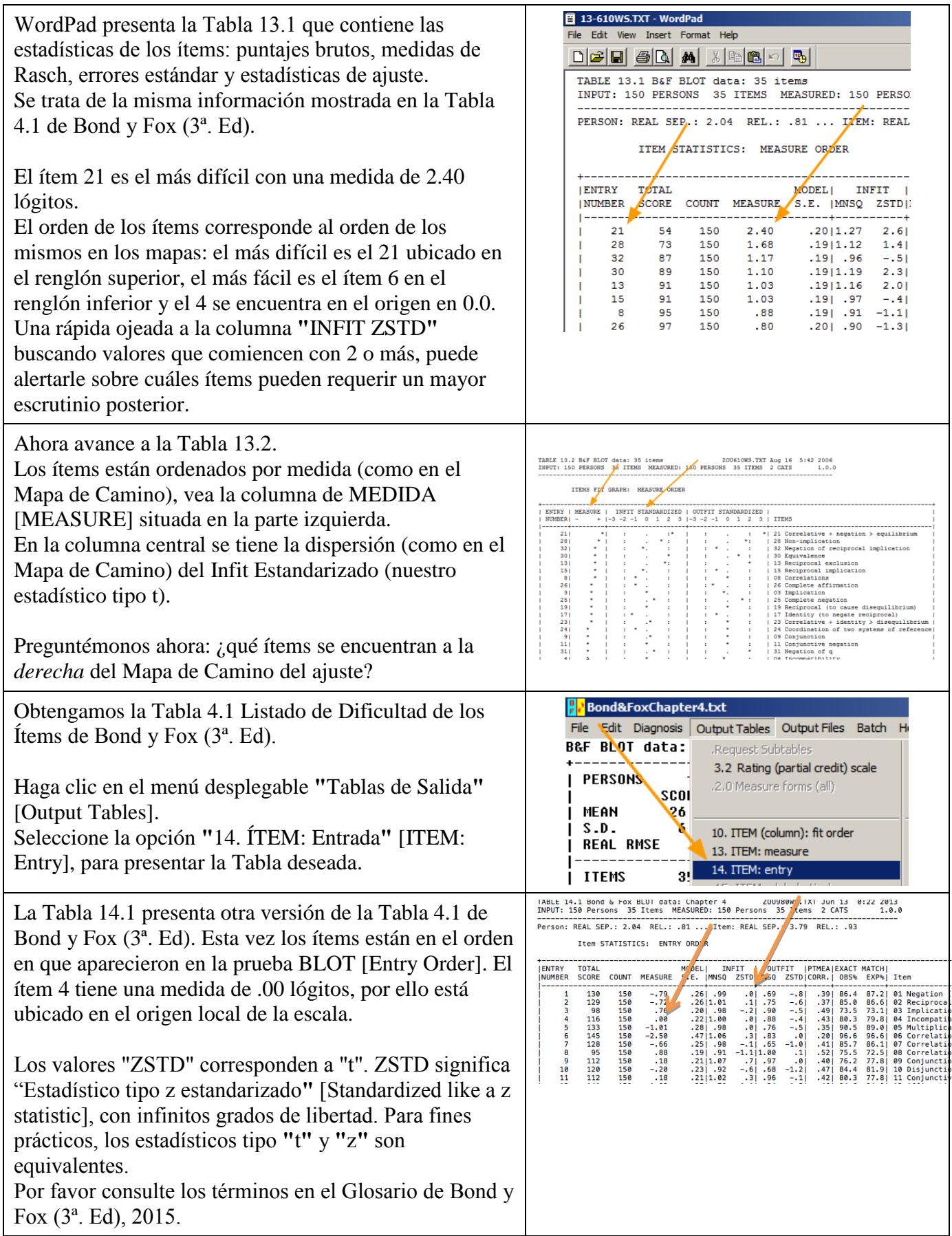

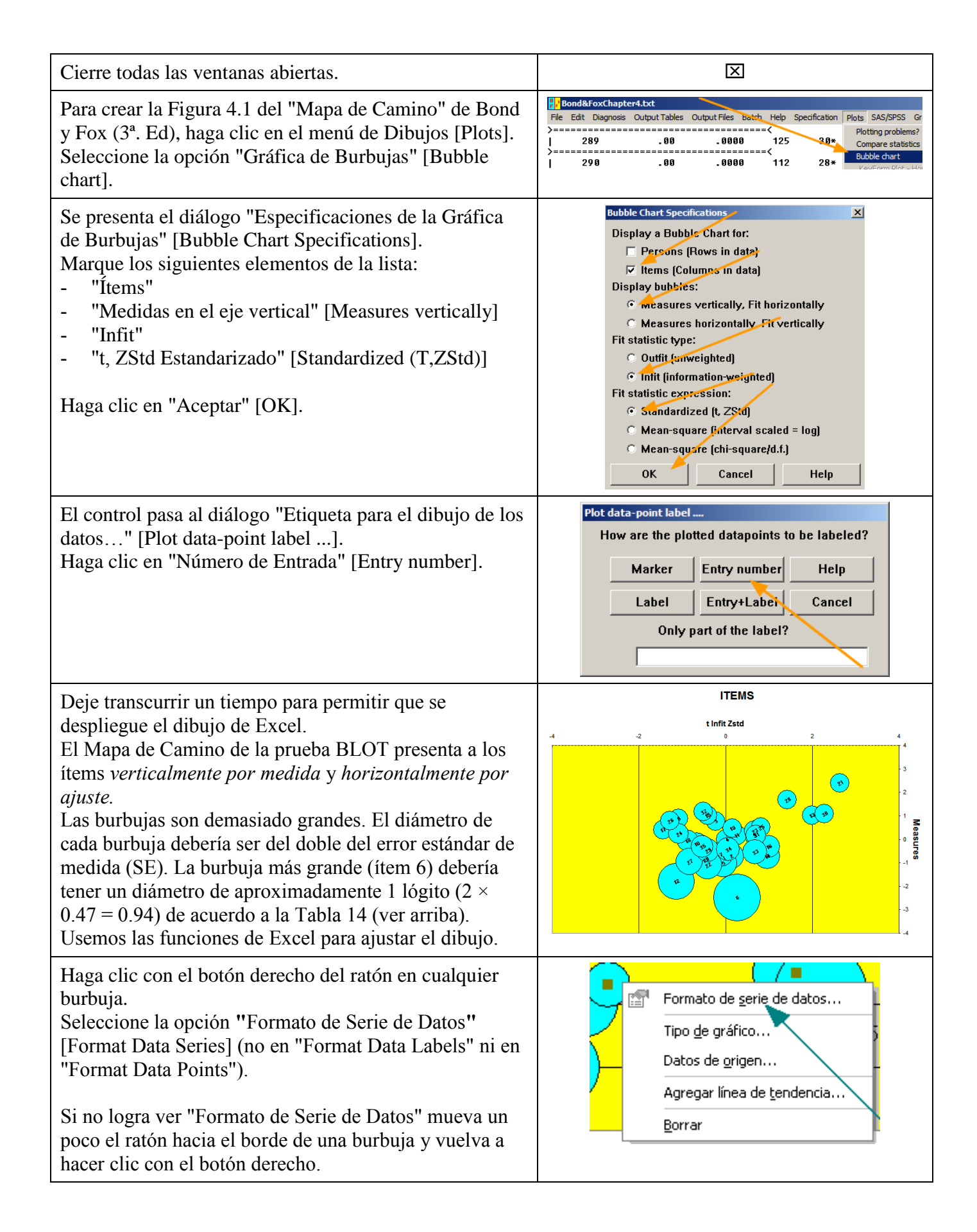

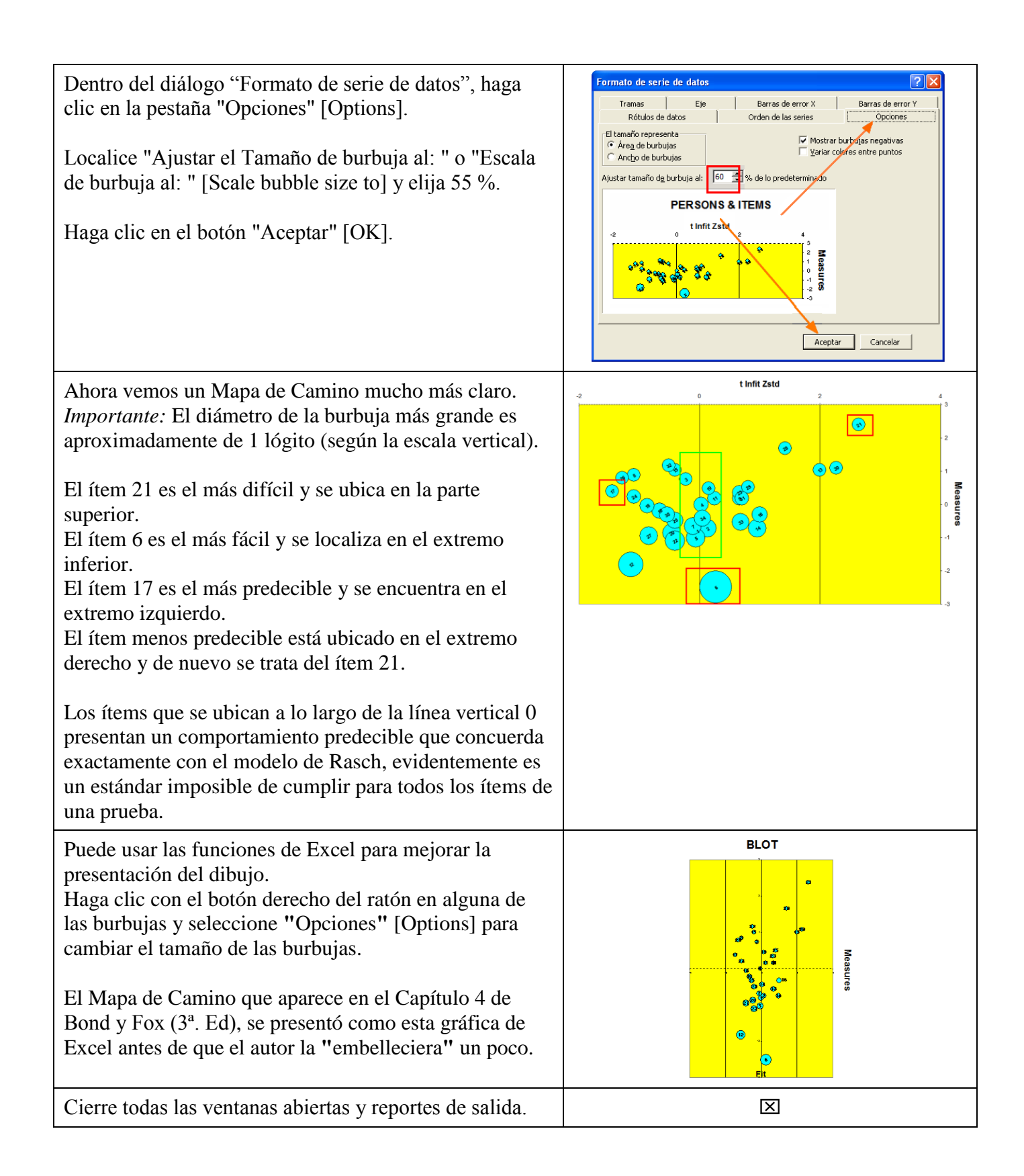

## **Contenido del archivo BondyFoxCap4\_SPA.txt**

```
&INST ; Línea inicial (Puede omitirse)
  TITLE = "Datos de Bond & Fox BLOT Capítulo 4"
 PERSON = Person ; Etiqueta para las personas
   ITEM = Item ; Etiqueta para los ítems
   ITEM1 = 5 ; Columna donde inicia el primer ítem de respuestas en el registro de datos
     NI = 35 ; Número de ítems
 NAME1 = 1 ; Columna del primer elemento de la etiqueta de las personas
NAMELEN = 3 ; Largo de la etiqueta de identificación de las personas
 XWIDE = 1 ; Número de columnas para la respuesta de cada ítem<br>CODES = 10 ; Códigos válidos en el archivo de datos
               ; Códigos válidos en el archivo de datos
UIMEAN = 0 ; Origen local para la media de los ítems
USCALE = 1 ; Escala para el lógito definida por el usuario
UDECIM = 2 ; Número de decimales para reportar la escala del usuario
  TOTAL = Yes ; Presentar el total de puntaje bruto
  CHART = Yes ; Producir la gráfica del mapa de camino
 MNSQ = No ; Usar estadísticos de ajuste estandarizados 
CONVERGE= L ; La convergencia se decide por cambios en lógitos
LCONVERGE=.00001 ; Define la precisión de convergencia relativa al anclaje
IAFILE = * ; Archivo de anclaje para definir la dificultad de los ítems
4 0 ; El ítem 4 se ubica exactamente en 0 lógitos
                ; Fin de la lista de anclaje
&END
01 Negación (negar identidad) ; Etiquetas de los ítems cortesía de Trevor Bond
02 Recíproco (negar identidad)
03 Implicación
04 Incompatibilidad
05 Compensación multiplicativa
06 Correlaciones
07 Correlaciones
08 Correlaciones
09 Conjunción 
10 Disyunción 
11 Negación conjuntiva
12 Afirmación de p 
13 Exclusión recíproca
14 Probabilidad
15 Implicación recíproca
16 Recíproco (negar identidad) 
17 Identidad (negación recíproca) 
18 Negación (negación correlativa) 
19 Recíproco (causar desequilibrio) 
20 Negación (causar desequilibrio)
21 Correlativo + negación > equilibrio 
22 Recíproco + negación > desequilibrio 
23 Correlativo + identidad > desequilibrio 
24 Coordinación de dos sistemas de referencia
25 Completar negación
26 Completar afirmación 
27 Negación de p 
28 No-implicación 
29 Afirmación de q 
30 Equivalencia 
31 Negación de q 
32 Negación de implicación recíproca
33 Probabilidad 
34 Coordinación de dos sistemas de referencia
35 Coordinación de dos sistemas de referencia
END NAMES
001 11111111110110101101011111111011111
002 11111111111111111111111111101111111
. . .
158 11001101111101110111100110101111111
```